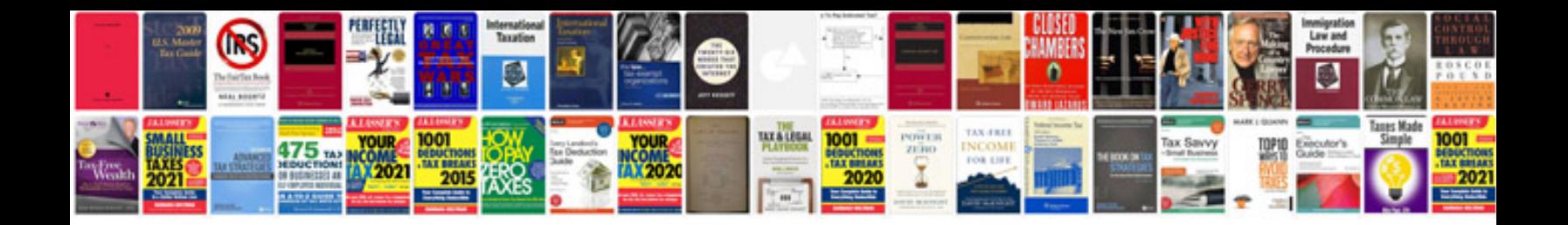

**Audi s4 user manual**

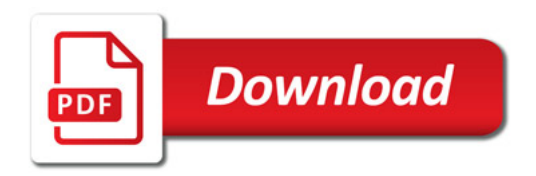

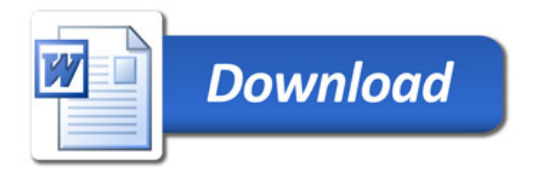